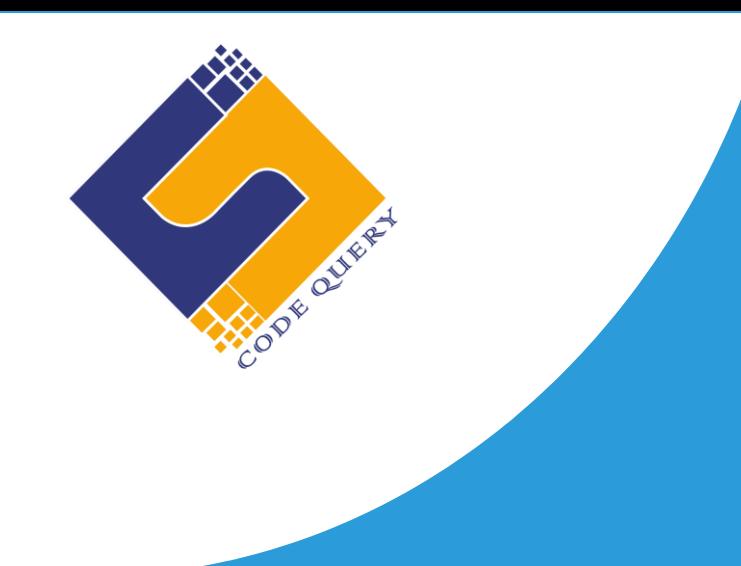

# **PHP ANGULAR JS TRAINING CURRICULAM**

# **Indphoenix Technologies**

Office # 1/981 Densons Building Edappally.Po Kochi – 682024 Email: [info@codequery.in](mailto:info@codequery.in) Phone: +91 7025322200 +91 6238451399

# **Laravel - Syllabus (120 Hrs.)**

## **Module 1: Introduction of Laravel Framework**

- Fundamental Concepts OOP
- Introduction to Laravel
- Concept of Composer
- Install and Use of Composer
- Laravel Directory Structure
- Configuring a new project in Laravel

#### **Module 2: Laravel Form and HTML Component**

- Create HTML Forms
- HTML5 Form Elements
- HTML5 Form Attributes
- HTML5 Input Types

#### **Module 3: Architecture and Basics**

- MVC architecture overview
- Creating Models, Views and Controllers
- Basic Routing
- Laravel Controllers, Views Routing
- Routing Parameters
- Route Filtering with Middleware
- Passing Parameters in URLs
- Error Handling
- Request handling Inputs
- Response with Views
- Cookies & Sessions
- Blade Template
- Pass data to view

#### **Module 4: Helpers & Libraries**

- Database Library
- Session Library
- Form Helpers
- Email Helpers
- File Helpers
- Html Helpers

#### **Module 5: Larvel Working with Data base**

- Database Configuration
- Connecting to a database
- Data Migration
- Seeding
- Migration structure
- Eloquent ORM
- Laravel Data base Active Records INSERT /SELECT/ UPDATE/ DELETE
- Running Queries
- Image & File Uploading in Laravel
- Laravel Forms
- Pagination in Laravel
- Sending Email
- Cookies & Sessions
- Creating a Basic Cart
- Form Validation Class

#### **Module 6: Using AJAX with Laravel**

- Introduction
- Get a data from another page
- Set up a controller to return JSON data
- Creating the Admin login
- Creating the Home Page of the Admin Panel

#### **Module 7: Importing And Exporting**

- Creating an Export Function for Categories
- Creating an Export Function for Products
- Importing a CSV Import Library for Products

#### **Module 8: Security & Session**

- Authentication
- Encryption
- Hashing
- Sessions Effective

#### **Module 9: Admin panel setup**

- Creating the Database Table
- Creating the Admin/Pages Controller
- Creating the Administrative Views
- Creating the Admin login
- Create Admin authentication system
- Data Encryption and Decryption

# **Angular Js**

### **Module 1: Introduction to Angular Js**

- Conceptual Overview
- MVC-The Angular JS Way
- Features of Angular JS
- AngularJS Bootstrap Process

#### **Module 2: Angular Js Modules and components**

- Module in Angular Js
- Module Loading & Dependencies
- Component in Angular Js
- Component Styles & Selectors
- Nesting Component
- Component Template

#### **Module 3: Angular Js Expressions & Filters**

- Number & String Expressions
- Object Binding & Expressions
- Built in Filters
- Purpose of Angular Filters
- Creating Custom filters

# **Module 4: Angular Js Data Binding & Directives**

- Data Binding in Angular js
- Combine Forms with Data Binding
- Two-way Data Binding
- Scope of Directives
- Creating Custom Directives
- Directive Properties

# **Module 5: Angular Js Forms & Pipes**

- Working with Angular Forms, Model Binding
- Form Events
- **Input Validations**
- Custom Validations
- Reactive Form
- Relative Form
- Chaining Multiple Pipe in Angular
- Filer Pipes

# **Module 5: Routing & HTTP Request**

- Route Configuration
- Redirection Routes
- Route Guards
- Fetch Routing Parameter
- Passing & Retrieving Parameters
- HTTP Request Send
- Request Headers
- Handle get & Post Request

### **Module 11: Live Project Implementation**